## **Downloading files from the Open Store**

There are multiple ways to download data from the Open Store using the Vaultastic Open Store App, a third party tool such as the S3browser or using the AWS Snowball device.

The choice depends on the volume of data to be download. The table below gives the details of each method.

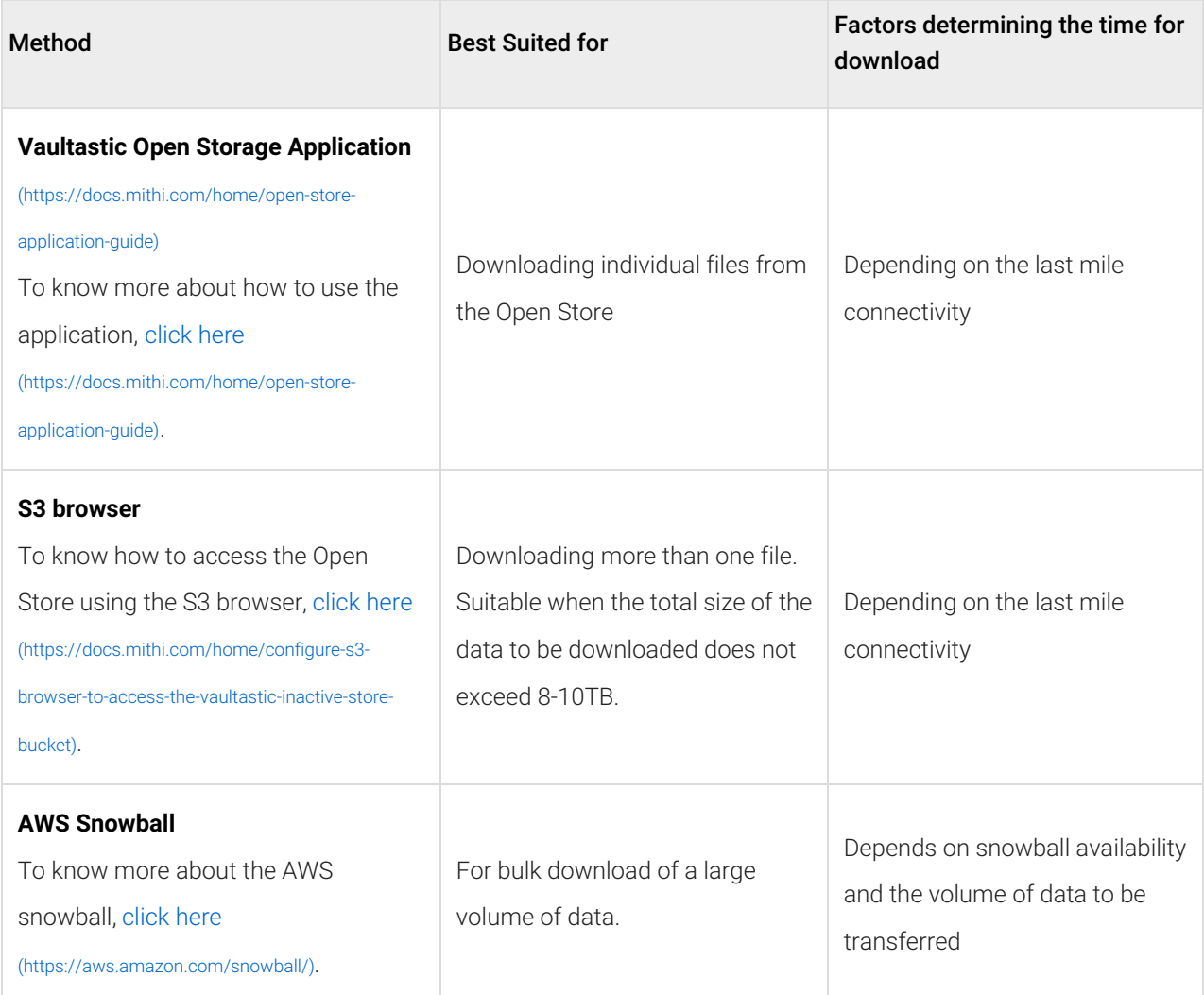